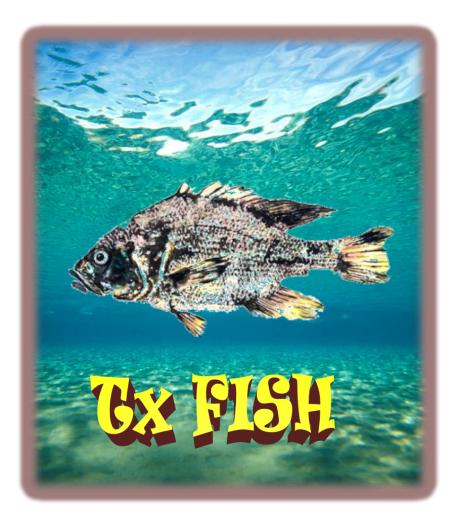

#### **Texas Foundation for Identifying Species Habitats**

Sara Bell – GIS Analyst, Graphic Design Architect Jennifer DeForke – GIS Analyst, Web Master Jesus Avillaneda – Project Assistant Manager Pete Castillo – Project Manager

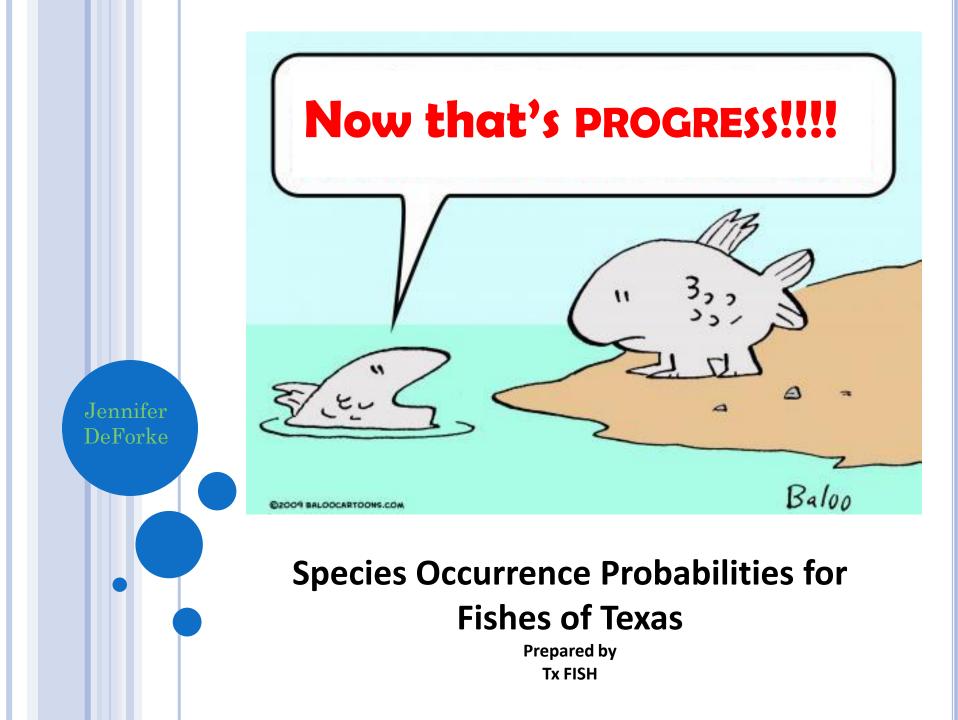

#### Data Collected

#### Environmental Data from NHDPlus

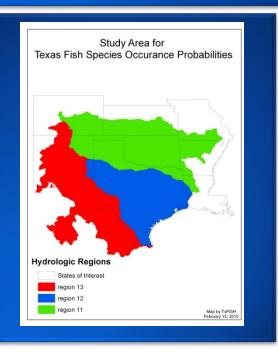

#### Fish Occurrences from TNHC

#### Pugnose Minnow

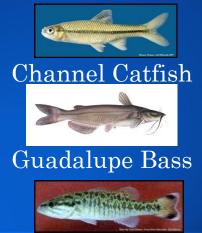

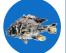

Images from txstate.edu, usbr.gov

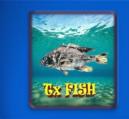

Review of Project Description

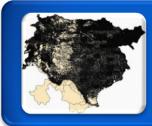

# Work Completed

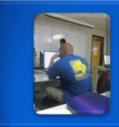

Work in Progress

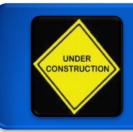

# Work to be Completed

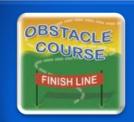

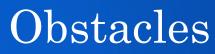

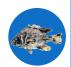

### **PROJECT DESCRIPTION**

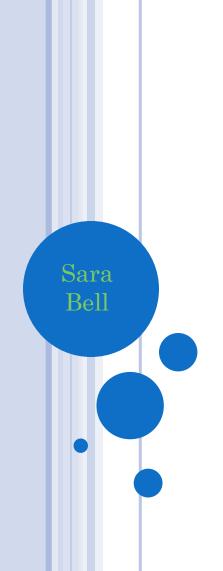

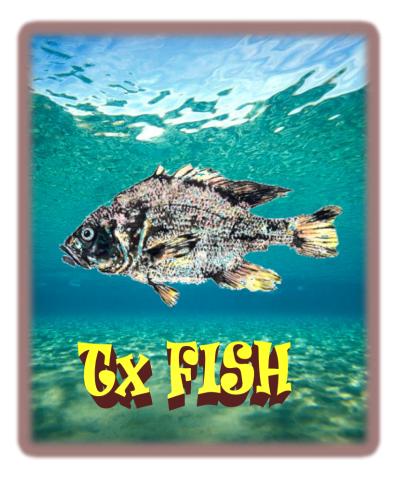

### REVIEW OF PROPOSAL

#### • Collaborator

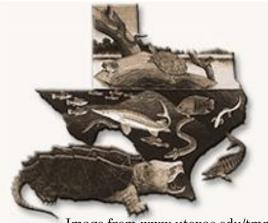

Image from www.utexas.edu/tmm/tnhc/

**Texas Natural History Collections** 

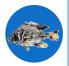

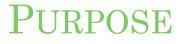

- Reformat large data collections
- Create a geodatabase of the newly formatted data
- Run a suitability model for 3 fishes

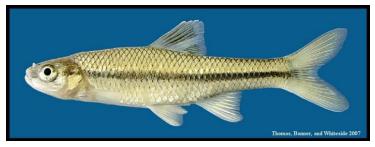

Image from www.bio.txstate.edu

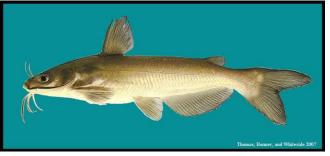

Image from www.bio.txstate.edu

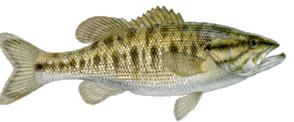

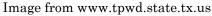

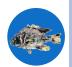

### FINAL DELIVERABLES (REVIEW)

- Detailed final report with maps
- Website of completed project
- Professional poster
- (2) CDs that contain:
  - All data
  - Metadata
  - Reports
  - Poster
  - Presentation
  - Readme file (how to use CD).

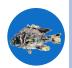

# WORK COMPLETED/CURRENT WORK

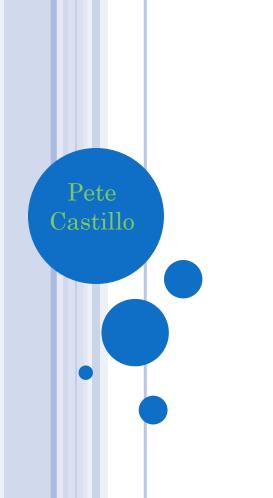

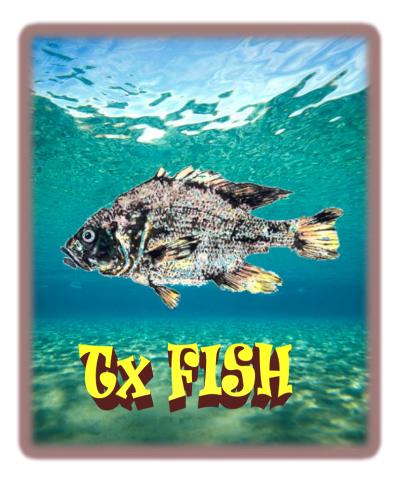

### WORK COMPLETED

• Downloaded individual catchment shapefiles for the three different regions.

- Merged catchment shapefiles from National Hydrology Dataset (NHD) based on Com ID.
  - Region 11 Mississippi Region- 203,329 features
  - Region 12 Texas Gulf- 67,595 features
  - Region 13 Rio Grande-53,612 features
  - Total 324,916 features

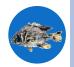

- Gathered data from 4 databases from the National Hydrology Dataset website (NHD)
  - Catchment Attributes NLCD
  - Catchment Attributes Temperature Precipitation
  - Flowline Attributes Flow
  - Flowline Attributes Temperature Precipitation
- Joined of attribute fields to catchment files based on a Com ID field.
  - 31 fields of attributes
- Rasterized 31 fields of attributes.
- Made individual layers for raster files.
- Grouped individual rasters into categories.

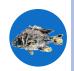

### REGION 11

III Attributes of catchment

|   | Attrib | utes of ca | tchmont |              |             |           |                      |          | FID      | Shape    | COMID   | GRID_CODE  | GRID_COUNT   | PROD_UNIT | AREASQKM        |                   |
|---|--------|------------|---------|--------------|-------------|-----------|----------------------|----------|----------|----------|---------|------------|--------------|-----------|-----------------|-------------------|
|   | Attrib | utes of ca | uchment |              |             |           |                      | E        | 0        | Polygon  | 2485082 | 2185274    | 62282        | 12b       | 56.054          |                   |
|   | FID    | Shape      | COMID   | GRID CODE    | GRID COUNT  | PROD UNIT | AREASQKM             |          | 1        | Polygon  | 1366698 | 2183048    | 57261        | 12b       | 51.535          |                   |
|   | 0      | Polygon    | 916935  | 730359       | 1415        |           | 1.273                |          | 2        | Polygon  | 1366698 | 2183051    | 11201        | 12b       | 10.081          |                   |
| Ľ | 1      | Polygon    | 916411  | 730126       | 3481        | 11d       | 3.133                |          | 3        | Polygon  | 1366698 | 2183050    | 9106         | 12b       | 8.195           |                   |
|   | 2      | Polygon    | 916413  | 730127       | 3510        |           | 3,159                |          | 4        | Polygon  | 1366699 | 2183053    | 16441        | 12b       | 14.797          |                   |
|   | 3      | Polygon    | 916427  | 730134       | 13699       |           | 12.329               |          | 5        | Polygon  | 1366782 | 2183095    | 5869         | 12b       | 5.282           |                   |
|   | 4      | Polygon    | 916937  | 730360       |             | 11d       | 0.55                 |          | 6        | Polygon  | 1366698 | 2183052    | 15577        | 12b       | 14.019          |                   |
|   | 5      | Polygon    | 916409  | 730125       | 7825        |           | 7.042                |          | 7        | Polygon  | 1366701 | 2183063    | 12533        | 12b       | 11.28           |                   |
|   | 6      | Polygon    | 916425  | 730133       |             | 11d       | 0.79                 |          | 8        | Polygon  | 1366701 | 2183065    | 11705        | 12b       | 10.535          |                   |
|   | 7      | Polygon    | 916419  | 730130       | 7540        |           | 6.786                |          | 9        | Polygon  | 1366700 | 2183059    | 4885         | 12b       | 4.396           |                   |
|   | 8      | Polygon    | 916415  | 730128       | 2394        |           | 2.155                |          | 10       | Polygon  | 1366703 | 2183075    | 26814        | 12b       | 24.133          |                   |
|   | 9      | Polygon    | 916421  | 730131       | 953         |           | 0.858                |          | 11       | Polygon  | 1366699 | 2183056    | 5981         | 12b       | 5.383           |                   |
|   | 10     |            | 916433  | 730137       | 23159       |           | 20.843               |          | 12       | Polygon  | 1366697 | 2183047    | 1495         | 12b       | 1.345           |                   |
|   | 11     | Polygon    | 916429  | 730135       | 2280        |           | 2.052                |          | 13       | Polygon  | 1366703 | 2183076    | 30541        | 12b       | 27.487          |                   |
|   | 12     | Polygon    | 916997  | 730390       | 138         |           | 0.124                |          | 14       | Polygon  | 1366900 | 2183096    | 104883       | 12b       | 94.395          |                   |
|   | 13     | Polygon    | 916995  | 730389       | 1130        |           | 1.017                |          | 15       | Polygon  | 1366704 | 2183081    | 41178        | 12b       | 37.06           |                   |
|   | 14     | Polygon    | 916423  | 730132       | 5           |           | 0.004                |          | 16       | Polygon  | 1366702 | 2183072    | 126860       | 12b       | 114.174         |                   |
|   | 15     |            | 916417  | 730129       | 3367        |           | 3.03                 |          | 17       | Polygon  | 1366702 | 2183069    | 7301         | 12b       | 6.571           |                   |
|   | 16     |            | 916437  | 730139       | 13303       |           | 11.973               |          | 18       | Polygon  | 1366781 | 2183089    | 20279        | 12b       | 18.251          |                   |
|   | 17     | Polygon    | 916441  | 730141       | 6033        |           | 5.43                 |          | 19       | Polygon  | 1366698 | 2183049    | 33           | 12b       | 0.03            |                   |
|   | 18     |            | 916431  | 730136       | 9972        |           | 8.975                | F        | 20       | Debrase  | 1200000 | 0100055    | 2520         | 106       | 2 477           |                   |
|   | 19     |            | 916791  | 730291       | 8802        | 11d       | 7.922                |          | Re       | cord: 14 | •       | 1 <b>)</b> | Show: All Se | elected R | ecords (0 out o | f 67694 Selected) |
|   |        | Delvoen    | 016447  | 720144       | 10100       |           | 0.160                | <u> </u> |          |          | r       |            |              |           |                 |                   |
|   | Re     | ecord: 14  | •       | 1 <b>)  </b> | Show: All 5 | Selected  | Records (0 out of 20 | 1366     | Selecter | d)       |         | Court      | out of Sor   | 20        |                 |                   |

Courtesy of: Sara

Courtesy of: Jesus

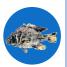

#### III Attributes of catchment

| Þ  | FID | Shape   | COMID   | GRID_CODE |            |           |           |
|----|-----|---------|---------|-----------|------------|-----------|-----------|
| E. |     |         |         |           | GRID_COUNT | PROD_UNIT | AREA SQKM |
| 1  | 0   | Polygon | 1788662 | 2225510   | 7666       | 13b       | 6.899     |
|    | 1   | Polygon | 1788661 | 2225506   | 22         | 13b       | 0.02      |
|    | 2   | Polygon | 1788662 | 2225508   | 2918       | 13b       | 2.626     |
|    | 3   | Polygon | 1788662 | 2225511   | 2457       | 13b       | 2.211     |
|    | 4   | Polygon | 1788661 | 2225507   | 2415       | 13b       | 2.173     |
|    | 5   | Polygon | 1788662 | 2225509   | 3854       | 13b       | 3.469     |
|    | 6   | Polygon | 1788665 | 2225523   | 7382       | 13b       | 6.644     |
|    | 7   | Polygon | 1788663 | 2225515   | 7902       | 13b       | 7.112     |
|    | 8   | Polygon | 1788664 | 2225519   | 5593       | 13b       | 5.034     |
|    | 9   | Polygon | 1788663 | 2225513   | 2082       | 13b       | 1.874     |
|    | 10  | Polygon | 1788662 | 2225512   | 555        | 13b       | 0.499     |
|    | 11  | Polygon | 1788707 | 2225611   | 1353       | 13b       | 1.218     |
|    | 12  | Polygon | 1788708 | 2225612   | 3582       | 13b       | 3.224     |
|    | 13  | Polygon | 1788663 | 2225514   | 2107       | 13b       | 1.896     |
|    | 14  | Polygon | 1788664 | 2225518   | 2235       | 13b       | 2.011     |
|    | 15  | Polygon | 1788708 | 2225614   | 3933       | 13b       | 3.54      |
|    | 16  | Polygon | 1788663 | 2225516   | 1312       | 13b       | 1.181     |
|    | 17  | Polygon | 1788664 | 2225520   | 3994       | 13b       | 3.595     |
|    | 18  | Polygon | 1788665 | 2225524   | 2450       | 13b       | 2.205     |
|    | 19  | Polygon | 1788663 | 2225517   | 2514       | 13b       | 2.263     |
|    | 20  | Delveen | 1700000 | 0005507   | 4640       | 126       | 4 966     |

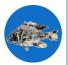

Courtesy of: Jennifer

## JOINING ATTRIBUTES TO CATCHMENT SHAPEFILE

|   | FID | Shape * | COMID  | GRID_CODE | GRID_COUNT | PROD_UNIT | AREASQKM | OID_  | COMID_1 | GRID_COD_1 | PRECIP   | TEM  |
|---|-----|---------|--------|-----------|------------|-----------|----------|-------|---------|------------|----------|------|
| E | 0   | Polygon | 916935 | 730359    | 1415       | 11d       | 1.273    | 32588 | 916935  | 730359     | 825.91   |      |
| Г | 1   | Polygon | 916411 | 730126    | 3481       | 11d       | 3.133    | 32366 | 916411  | 730126     | 737.9662 | 2.15 |
|   | 2   | Polygon | 916413 | 730127    | 3510       | 11d       | 3.159    | 32367 | 916413  | 730127     | 774.8348 | 1.33 |
| Г | 3   | Polygon | 916427 | 730134    | 13699      | 11d       | 12.329   | 32374 | 916427  | 730134     | 767.041  | 0.14 |
| 1 | 4   | Polygon | 916937 | 730360    | 611        | 11d       | 0.55     | 32589 | 916937  | 730360     | 678.51   | -    |
| Г | 5   | Polygon | 916409 | 730125    | 7825       | 11d       | 7.042    | 32365 | 916409  | 730125     | 669.8304 | -9.8 |
| Г | 6   | Polygon | 916425 | 730133    | 878        | 11d       | 0.79     | 32373 | 916425  | 730133     | 620.7045 | 4.0  |
| Г | 7   | Polygon | 916419 | 730130    | 7540       | 11d       | 6.786    | 32370 | 916419  | 730130     | 609.6359 | 4.2  |
| Г | 8   | Polygon | 916415 | 730128    | 2394       | 11d       | 2.155    | 32368 | 916415  | 730128     | 616.2807 | 4.0  |
| Г | 9   | Polygon | 916421 | 730131    | 953        | 11d       | 0.858    | 32371 | 916421  | 730131     | 612.7131 | 4.1  |
| Г | 10  | Polygon | 916433 | 730137    | 23159      | 11d       | 20.843   | 32377 | 916433  | 730137     | 733.1569 | -14. |
| Г | 11  | Polygon | 916429 | 730135    | 2280       | 11d       | 2.052    | 32375 | 916429  | 730135     | 570.7496 | 4.4  |
| Г | 12  | Polygon | 916997 | 730390    | 138        | 11d       | 0.124    | 32619 | 916997  | 730390     | 791.3154 | -2.1 |
| Г | 13  | Polygon | 916995 | 730389    | 1130       | 11d       | 1.017    | 32618 | 916995  | 730389     | 822.4384 | -1.5 |
| Г | 14  | Polygon | 916423 | 730132    | 5          | 11d       | 0.004    | 32372 | 916423  | 730132     | 779.56   |      |
| 1 | 15  | Polygon | 916417 | 730129    | 3367       | 11d       | 3.03     | 32369 | 916417  | 730129     | 662.4417 | -8.0 |
| Γ | 16  | Polygon | 916437 | 730139    | 13303      | 11d       | 11.973   | 32379 | 916437  | 730139     | 711.6989 | -0.  |
| 1 | 17  | Polygon | 916441 | 730141    | 6033       | 11d       | 5.43     | 32381 | 916441  | 730141     | 576.9593 | 4.   |
| 1 | 18  | Polygon | 916431 | 730136    | 9972       | 11d       | 8.975    | 32376 | 916431  | 730136     | 646.1555 | -10. |
| 1 | 40  | Detrees | 040704 | 700004    | 0000       |           | 7 000    | 00504 | 040704  | 700004     | 070 0070 | 10   |
| _ |     |         |        |           |            |           |          |       |         |            |          |      |

| CUMDRAINAG | MAFLOWU | MAFLOWV | MAVELU  | MAVELV | INCRFLOWU | MAXELEVRAW | MINELEVRAW | MAXELEVSMO | MINELEVSMO | SLOPE   | OID1   | COMID_1_14 | GRID_COD_4 | AREAWTMAP | AREAWTMAT |
|------------|---------|---------|---------|--------|-----------|------------|------------|------------|------------|---------|--------|------------|------------|-----------|-----------|
| 1.2735     | 0.3104  | -9999   | 0.68149 | -9999  | 0.3104    | 3568.55    | 3558.89    | 3568.55    | 3558.89    | 0.01364 | 33034  | 916935     | 730359     | 825.91    | 0.3       |
| 4.4064     | 1.074   | -9999   | 0.98429 | -9999  | 0.7636    | -9998      | 3217.72    | 3558.89    | 3217.72    | 0.09527 | 32812  | 916411     | 730126     | 763.38296 | 1.61765   |
| 3.159      | 0.76997 | -9999   | 0.89498 | -9999  | 0.76997   | 3376.73    | 3218.36    | 3376.73    | 3217.72    | 0.0632  | 32813  | 916413     | 730127     | 774.8348  | 1.33687   |
| 13.4748    | 3.28431 | -9999   | 1.12088 | -9999  | 3.00507   | -9998      | 3146.7     | 3592.15    | 3146.7     | 0.06029 | 32820  | 916427     | 730134     | 771.45    | -0.00241  |
| 0.5499     | 0.13403 | -9999   | 0.28837 | -9999  | 0.13402   | 3457.24    | 3457.24    | 3457.24    | 3457.24    | 0       | 33035  | 916937     | 730360     | 678.51    | -10.5     |
| 7.5924     | 1.85055 | -9999   | 1.03553 | -9999  | 1.71652   | -9998      | 3275.11    | 3457.24    | 3275.11    | 0.06873 | 32811  | 916409     | 730125     | 670.45904 | -9.85538  |
| 8.3556     | 2.03657 | -9999   | 1.01732 | -9999  | 0.1926    | -9998      | 3146.77    | 3217.72    | 3146.7     | 0.05102 | 32819  | 916425     | 730133     | 754.21927 | 1.74164   |
| 6.786      | 1.654   | -9999   | 0.43871 | -9999  | 1.654     | -9998      | 3084.61    | 3084.61    | 3084.61    | 0       | 32816  | 916419     | 730130     | 609.6359  | 4.21944   |
| 2.1546     | 0.52516 | -9999   | 0.83778 | -9999  | 0.52516   | 3225.07    | 3090.28    | 3225.07    | 3090.28    | 0.05763 | 32814  | 916415     | 730128     | 616.2807  | 4.08375   |
| 26.8947    | 6.55525 | -9999   | 0.98594 | -9999  | 0.20905   | -9998      | 3084.61    | 3090.28    | 3084.61    | 0.00709 | 32817  | 916421     | 730131     | 733.29056 | 1.34166   |
| 20.8431    | 5.08025 | -9999   | 0.53535 | -9999  | 5.08024   | -9998      | 3191.41    | 3187.5     | 3187.5     | 0       | 32823  | 916433     | 730137     | 733.1569  | -14.6453  |
| 23.8824    | 5.82104 | -9999   | 1.10377 | -9999  | 0.50014   | -9998      | 3090.87    | 3146.7     | 3090.28    | 0.02307 | 32821  | 916429     | 730135     | 748.1772  | 0.9924    |
| 1.1457     | 0.27925 | -9999   | 0.80983 | -9999  | 0.03026   | -9998      | 3592.15    | 3611.13    | 3592.15    | 0.10204 | 33065  | 916997     | 730390     | 818.89609 | -1.59214  |
| 1.017      | 0.24788 | -9999   | 0.31833 | -9999  | 0.24788   | 3611.12    | 3611.12    | 3611.13    | 3611.13    | 0       | 33064  | 916995     | 730389     | 822.4384  | -1.52106  |
| 1.0215     | 0.24898 | -9999   | 0.31856 | -9999  | 0.00109   | -9998      | 3611.13    | 3611.13    | 3611.13    | 0       | 32818  | 916423     | 730132     | 822.24951 | -1.52581  |
| 10.6227    | 2.58915 | -9999   | 1.1192  | -9999  | 0.7386    | -9998      | 3187.5     | 3275.11    | 3187.5     | 0.08392 | 32815  | 916417     | 730129     | 668.17196 | -9.34058  |
| 11.9727    | 2.9182  | -9999   | 1.09907 | -9999  | 2.9182    | 3525.53    | 3069.62    | 3525.53    | 3069.62    | 0.06027 | 32825  | 916437     | 730139     | 711.6989  | -0.1238   |
| 39.1104    | 9.53267 | -9999   | 1.16246 | -9999  | 1.32343   | -9998      | 3020.02    | 3084.61    | 3018.92    | 0.0177  | 32827  | 916441     | 730141     | 690.1319  | 2.27898   |
| 40.4406    | 9.85689 | -9999   | 1.14061 | -9999  | 2.18749   | -9998      | 3153.59    | 3187.5     | 3153.59    | 0.01433 | 32822  | 916431     | 730136     | 696.77921 | -12.34772 |
| 7 0040     | 4 00004 | 0000    | 4 44550 | 0000   | 4 00004   | 2044.00    | 2070 72    | 2044.00    | 2070 72    | 0.40404 | 220027 | 040704     | 700004     | 070.0070  | 4 22402   |

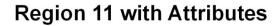

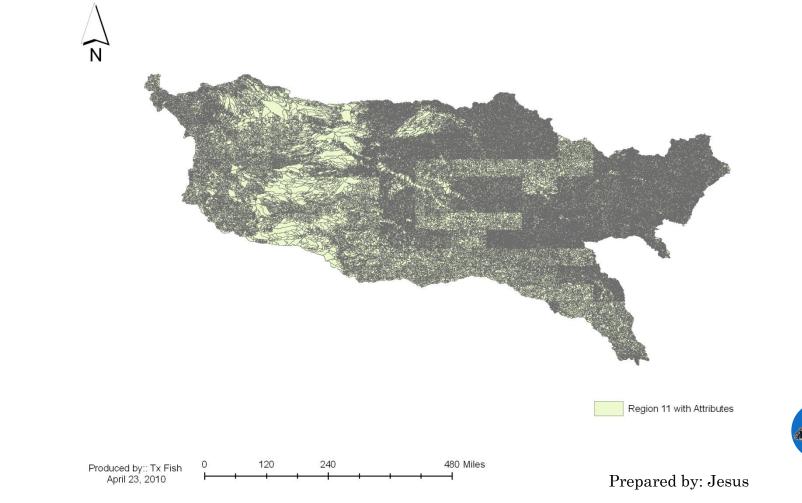

#### **Region 12 with Attributes**

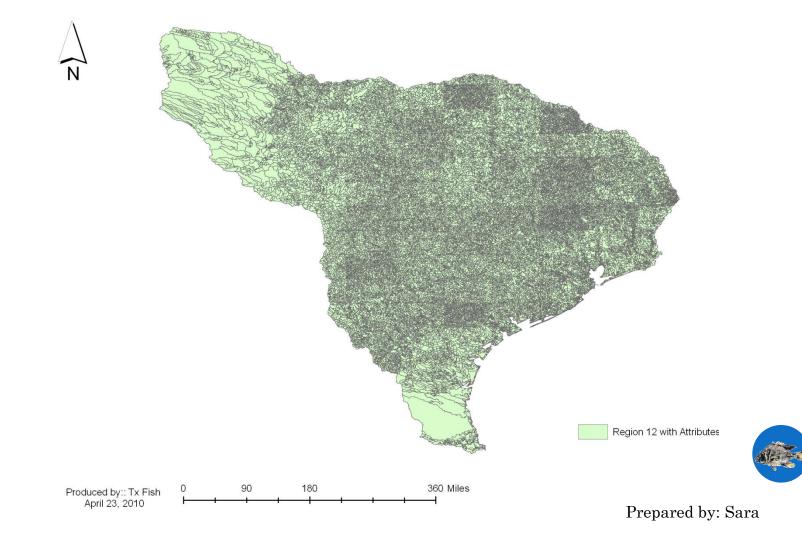

#### **Region 13 with Attributes**

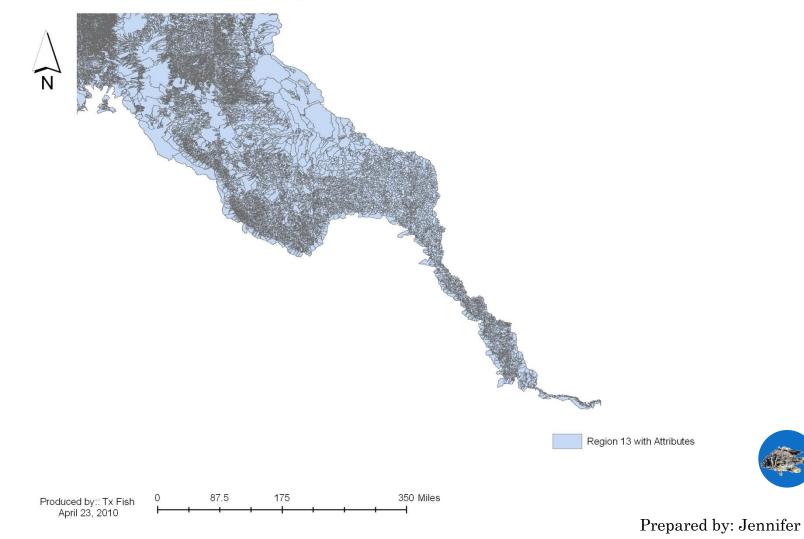

#### MERGE CATCHMENT FILES National Hydrology Dataset Plus Regions 11, 12, and 13

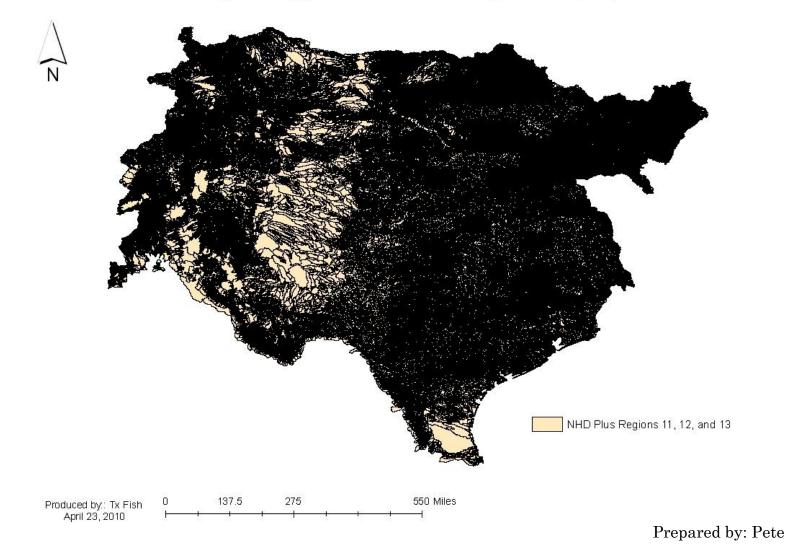

#### AREAWTMAP

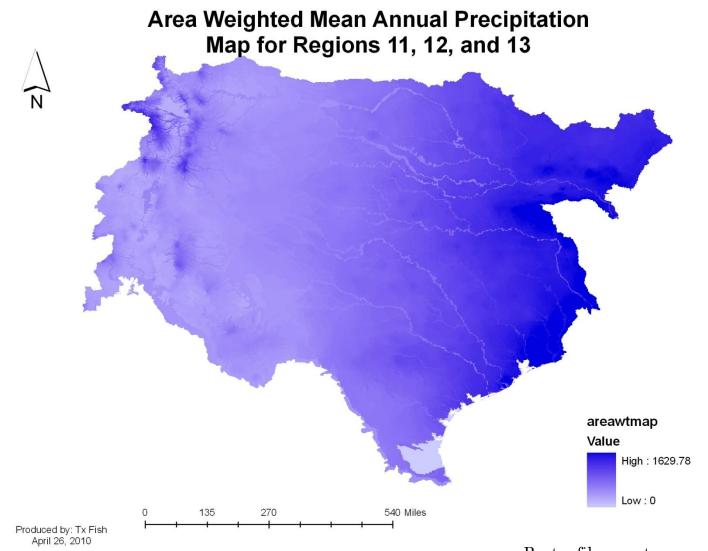

Raster files courtesy of: Jesus, Sara, Jennifer

#### AREAWTMAT

#### Area Weighted Mean Annual Temperature of Regions 11, 12, and 13

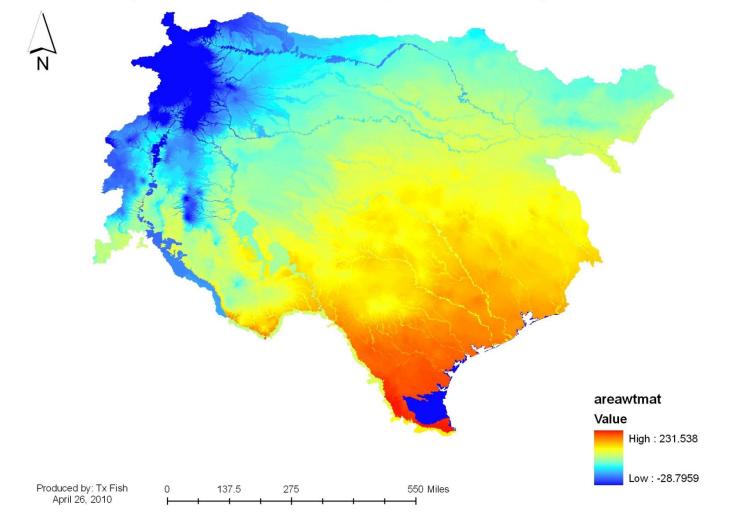

Raster files courtesy of: Jesus, Sara, Jennifer

#### CUMDRAINAGE

#### Cumulative Drainage at Bottom of Flowline Map for Regions 11, 12, and 13

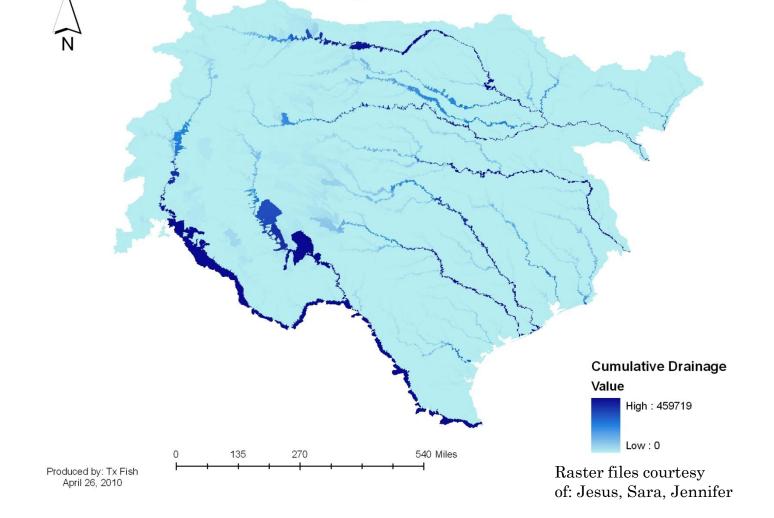

INCRFLOW Mean Annual Flow Map for Regions 11, 12, and 13

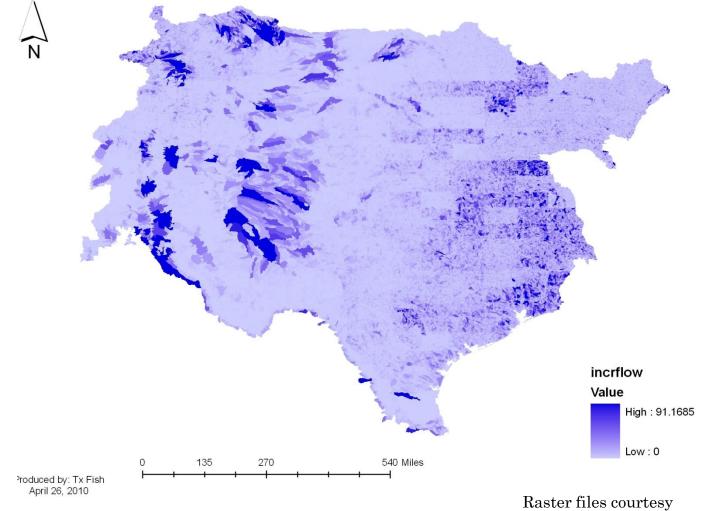

of: Jesus, Sara, Jennifer

### MAFLOWU

#### Mean Annual Flow Map for Regions 11, 12, and 13

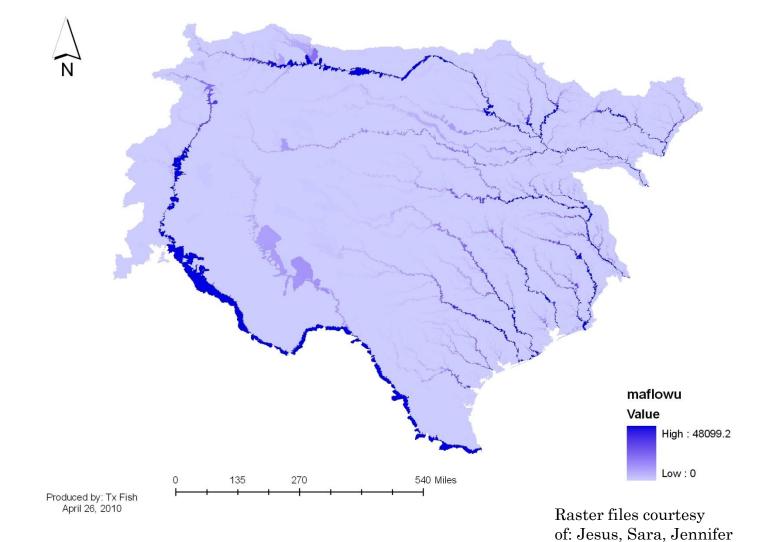

#### MAVELV

#### Mean Annual Velocity Map for Regions 11, 12, and 13

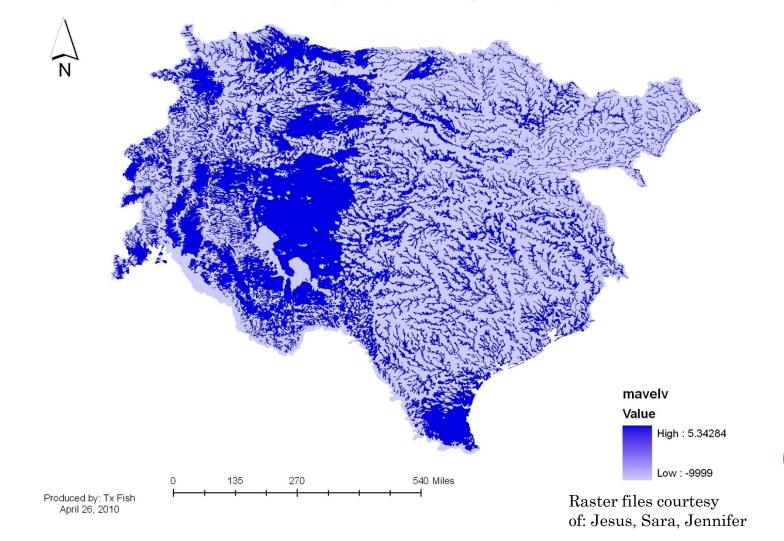

### MAFLOWV

#### Mean Annual Flow Velocity Map for Regions 11, 12, and 13

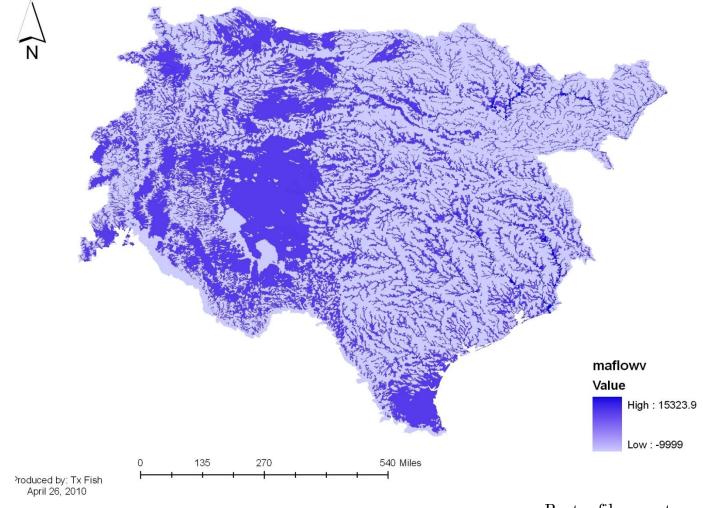

Raster files courtesy of: Jesus, Sara, Jennifer

#### PRECIPITATION

#### Mean Annual Precipitation for Regions 11, 12, and 13

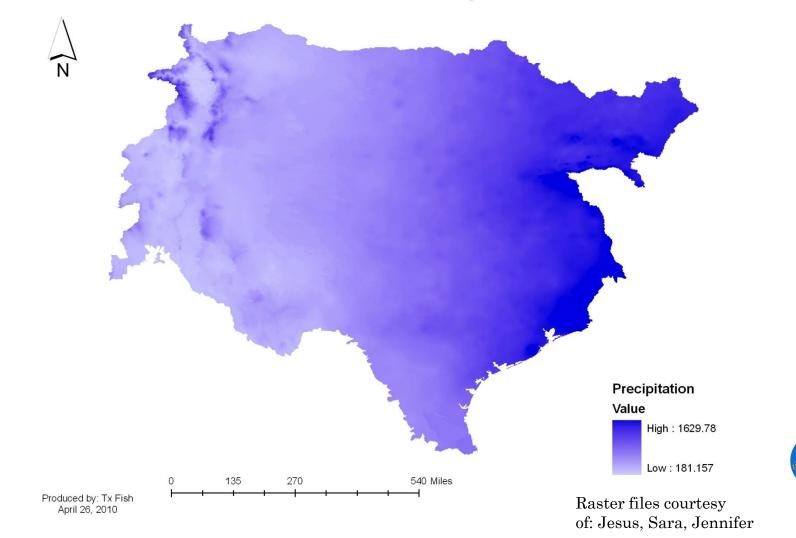

### SLOPE

#### Slope of Flowline for Regions 11, 12, and 13

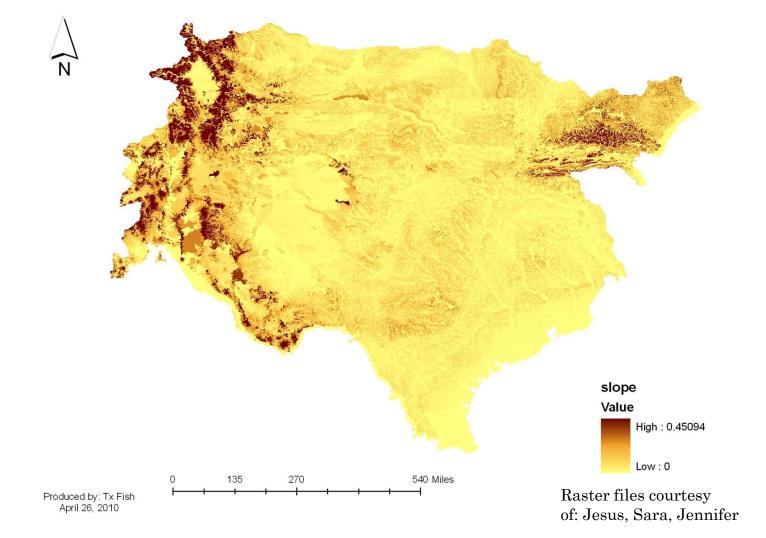

#### TEMPERATURE

#### Mean Annual Temperature for Regions 11, 12, and 13

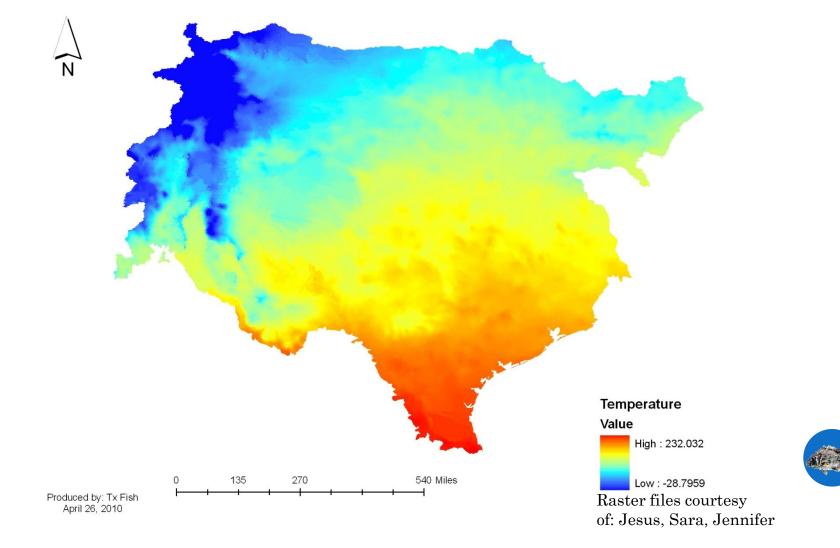

### NLCD CATEGORIES

Original categories

Reclassified categories

| Developed, Open Space           |             |  |  |
|---------------------------------|-------------|--|--|
| Developed, Low Intensity        |             |  |  |
| Developed, Medium               | Urban       |  |  |
| Intensity                       | Oldan       |  |  |
| High Intensity,                 |             |  |  |
| Residential                     |             |  |  |
| Deciduous Forest                | Forest      |  |  |
| Evergreen Forest                |             |  |  |
| Mixed Forest                    | Forest      |  |  |
| Shrub/Scrub                     |             |  |  |
| Grasslands/Herbaceous           | Grassland   |  |  |
| Pasture/Hay                     | Olassialiu  |  |  |
| Cultivated Crops                | Agriculture |  |  |
| Woody Wetlands                  |             |  |  |
| Emergent Herbaceous<br>Wetlands | Wetland     |  |  |

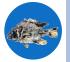

Courtesy of: Ben Labay

#### ATTRIBUTE DEFINITIONS

#### CatchmentAttributesTempPrecip (dBase file)

Description: NHDPlus attributes derived for each flowline catchment.

**Note:** Precipitation and temperature values are the average values over the catchment from the PRISM 1961-90, 2.5-minute (approximately 4 km) resolution data by Daly and Taylor (1998). If a catchment extends into Canada or Mexico, the value will be the average over only the U.S. portion of the catchment. TEMP values are not provided for Hydrologic Region 20 (Hawaii) because TEMP is not needed for the regression-based flow estimates in that region (refer to Step 6 in Appendix A).

**Note:** In Hydrologic Region 21 (Puerto Rico and the Virgin Islands) Temp values are not provided and Precip values are provided for Puerto Rico only.

| Field Name | Description                                        |
|------------|----------------------------------------------------|
| ComID      | Common identifier of an NHD Flowline               |
| Grid_code  | Value field from Catchment Grid                    |
| Precip     | Mean annual precipitation in mm                    |
| Temp       | Mean annual temperature in degrees centigrade * 10 |

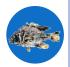

#### FlowlineAttributesFlow for All Hydrologic Regions Except 21 (dBase file)

Description: NHDPlus attributes derived for NHD Flowlines.

| Field Name | Description                                                    |
|------------|----------------------------------------------------------------|
| ComID      | Common identifier of an NHD Flowline                           |
| Grid_code  | Value field from Catchment Grid                                |
| CumDrainag | Cumulative drainage area in square kilometers(sq km) at bottom |
|            | of flowline                                                    |
| MAFlowU    | Mean Annual Flow in cubic feet per second (cfs) at bottom of   |
|            | flowline as computed by Unit Runoff Method                     |
| MAFlowV    | Mean Annual Flow (cfs) at bottom of flowline as computed by    |
|            | Vogel Method. In Hydrologic Region 20 (Hawaii), this value is  |
|            | the median annual flow (cfs) as computed using the method of   |
|            | Fontaine, et. al. (1992).                                      |
| MAVelU     | Mean Annual Velocity (fps) at bottom of flowline as computed   |
|            | by Jobson Method (1996) using the flow in MAFlowU.             |
| MAVelV     | Mean Annual Velocity (fps) at bottom of flowline as computed   |
|            | by Jobson Method (1996) using the flow in MAFlowV.             |
| IncrFlowU  | Incremental Flow (cfs) for Flowline as computed by the Unit    |
|            | Runoff Method                                                  |
| MaxElevRaw | Maximum elevation (unsmoothed) in meters                       |
| MinElevRaw | Minimum elevation (unsmoothed) in meters                       |
| MaxElevSmo | Maximum elevation (smoothed) in meters                         |
| MinElevSmo | Minimum elevation (smoothed) in meters                         |
| Slope      | Slope of flowline (m/m)                                        |

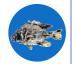

#### FlowlineAttributesFlow For Region 21(dBase file)

Description: NHDPlus attributes derived for NHD Flowlines.

| Field Name | Description                                                                                                    |
|------------|----------------------------------------------------------------------------------------------------|
| ComID      | Common identifier of an NHD Flowline                                                                               |
| Grid_code  | Value field from Catchment Grid                                                                                    |
| CumDrainag | Cumulative drainage area in square kilometers(sq km) at bottom of flowline                                         |
| MAFlowU    | Mean Annual Flow in cubic feet per second (cfs) at bottom of flowline as computed by Unit Runoff Method            |
| MAVelU     | Mean Annual Velocity (fps) at bottom of flowline as computed<br>by Jobson Method (1996) using the flow in MAFlowU. |
| IncrFlowU  | Incremental Flow (cfs) for Flowline as computed by the Unit<br>Runoff Method                                       |
| MaxElevRaw | Maximum elevation (unsmoothed) in meters                                                                           |
| MinElevRaw | Minimum elevation (unsmoothed) in meters                                                                           |
| MaxElevSmo | Maximum elevation (smoothed) in meters                                                                             |
| MinElevSmo | Minimum elevation (smoothed) in meters                                                                             |
| Slope      | Slope of flowline (m/m)                                                                                            |

| Field Name | Description                                                   |
|------------|---------------------------------------------------------------|
| ComID      | Common identifier of an NHD Flowline                          |
| Grid_Code  | Value field from Catchment Grid                               |
| AreaWtMAP  | Area Weighted Mean Annual Precipitation at bottom of flowline |
|            | in mm                                                         |
| AreaWtMAT  | Area Weighted Mean Annual Temperature at bottom of flowline   |
|            | in degree C * 10                                              |

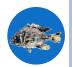

Description: National Land Cover Dataset 1992 (NLCD) attributes derived for each flowline catchment.

Note: The NLCD was available only for the conterminous United States. Percentages of the NLCD categories pertain only to the portion of a catchment within the United States but are computed as a percentage of the total area. Thus, any non-zero percentages in fields PCT\_CN or PCT\_MX must be added to the percentages in the NLCD categories to account for the entire catchment area.

| Field Name | Description                                                                        |
|------------|------------------------------------------------------------------------------------|
| ComID      | Common identifier of an NHD Flowline                                               |
| Grid_code  | Value field from Catchment Grid                                                    |
| NLCD_11    | % of catchment area classified as Open Water in NLCD                               |
| NLCD 12    | % of catchment area classified as Perennial Ice/Snow in NLCD                       |
| NLCD_21    | % of catchment area classified as Low Intensity Residential in<br>NLCD             |
| NLCD_22    | % of catchment area classified as High Intensity Residential in<br>NLCD            |
| NLCD_23    | % of catchment area classified as Commercial/Industrial/<br>Transportation in NLCD |
| NLCD_31    | % of catchment area classified as Bare Rock/Sand/Clay in<br>NLCD                   |
| NLCD_32    | % of catchment area classified as Quarries/Strip Mines/Gravel<br>Pits in NLCD      |
| NLCD 33    | % of catchment area classified as Transitional in NLCD                             |
| NLCD 41    | % of catchment area classified as Deciduous Forest in NLCD                         |
| NLCD 42    | % of catchment area classified as Evergreen Forest in NLCD                         |
| NLCD 43    | % of catchment area classified as Mixed Forest in NLCD                             |
| NLCD 51    | % of catchment area classified as Shrubland in NLCD                                |
| NLCD_61    | % of catchment area classified as Orchards/Vineyards/Other in NLCD                 |
| NLCD_71    | % of catchment area classified as Grasslands/Herbaceous in                         |

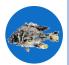

Source: NHD Plus User Guide http://www.horizon-systems.com/nhdplus/documentation.php

| Field Name | Description                                                     |
|------------|-----------------------------------------------------------------|
|            | NLCD                                                            |
| NLCD_81    | % of catchment area classified as Pasture/Hay in NLCD           |
| NLCD_82    | % of catchment area classified as Row Crops in NLCD             |
| NLCD_83    | % of catchment area classified as Small Grains in NLCD          |
| NLCD_84    | % of catchment area classified as Fallow in NLCD                |
| NLCD_85    | % of catchment area classified as Urban/Recreational Grasses in |
|            | NLCD                                                            |
| NLCD_91    | % of catchment area classified as Woody Wetlands in NLCD        |
| NLCD_92    | % of catchment area classified as Emergent Herbaceous           |
|            | Wetlands in NLCD                                                |
| PCT_CN     | % of catchment area in Canada and not classified in NLCD        |
| PCT_MX     | % of catchment area in Mexico and not classified in NLCD        |
| SUM_PCT    | Sum of the % catchment areas                                    |

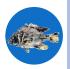

# CURRENT WORK

- Establish Geodatabase for raster files
- Give raster files individual layer symbolization
- Metadata

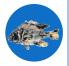

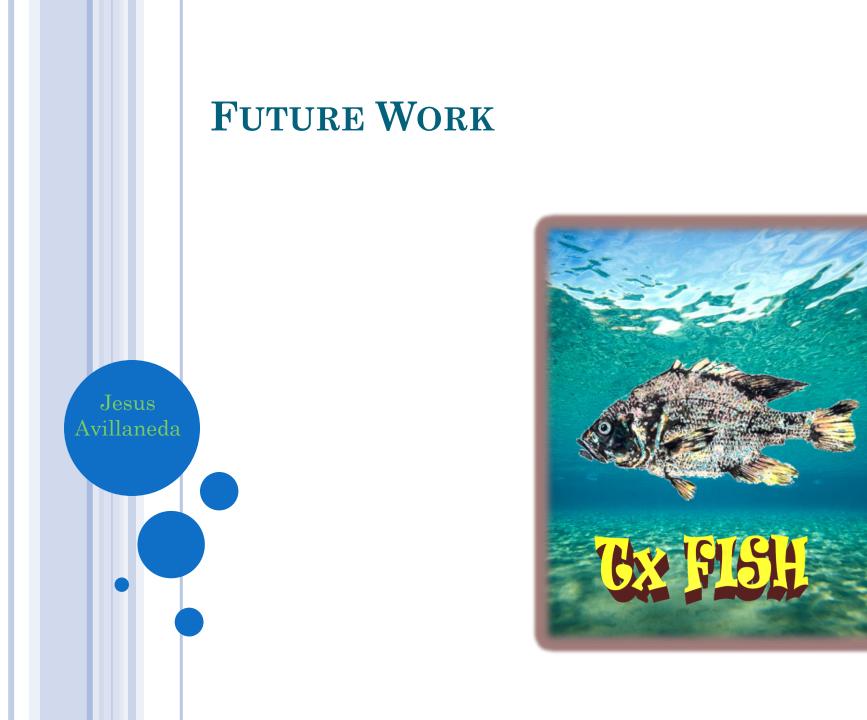

### CREATE A SUITABILITY MODEL

- Take point locations provided by Ben Labay for 3 fishes
  - Pugnose minnow, Channel Catfish, Guadalupe Bass
- Run model with ArcGIS
- Compare model with MAXENT model

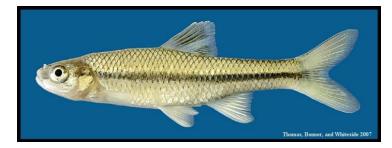

Image from www.bio.txstate.edu

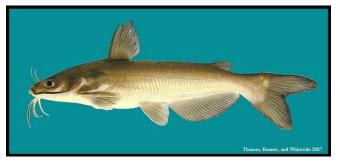

Image from www.bio.txstate.edu

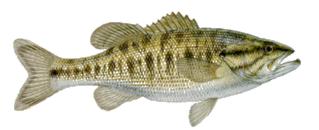

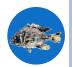

Image from www.tpwd.state.tx.us

### CREATE A WEBSITE

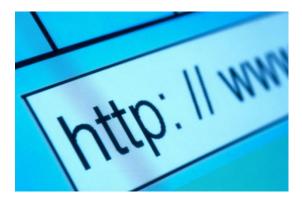

• Basic website that will include:

- Finished maps
- Copies of proposal, progress report, final report
- Copies of presentation slideshow
- Links to where data was gathered
- Contact information for group
- Etc...

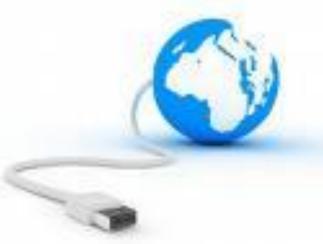

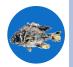

Image from webbuildinginfo.com

### CONSTRUCT A README FILE

• Simple text file that will include:

- Instructions on how to use the data
- Instructions on how to use/read the maps
- Overall information on how the disk can be used, as well as how to use the programs

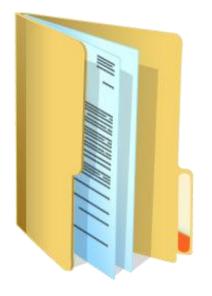

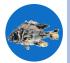

### OBSTACLES

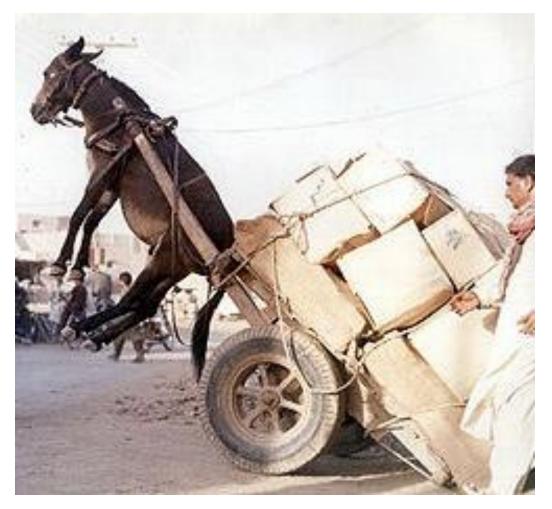

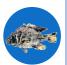

IMAGE FROM WWW.SEMANTICSINCORPORATED.COM

### **OVERALL ASSESSMENT**

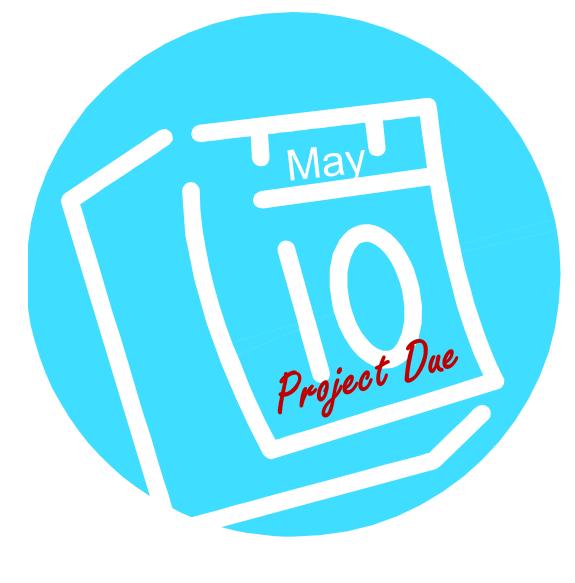

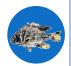

# **Questions?**

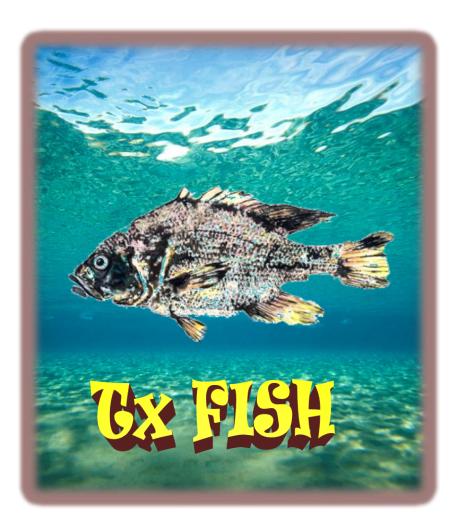

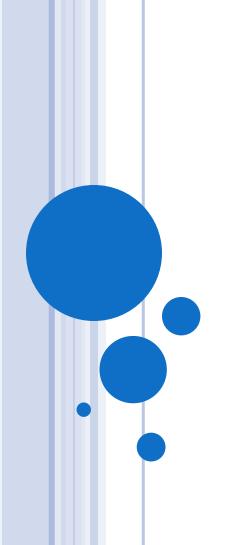